## **How to Cheat in After Effects**

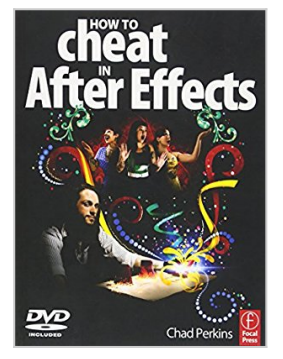

By Chad Perkins

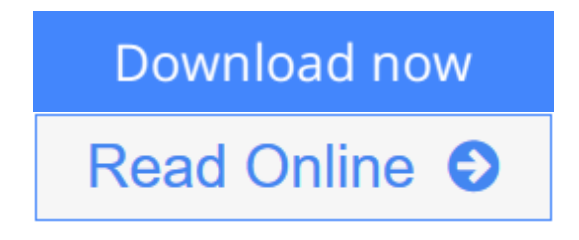

**How to Cheat in After Effects** By Chad Perkins

"How to Cheat in After Effects is an easy-to-follow book that lets you in on all of the little secrets to create those commonly needed effects with ease and speed. With clear pictures illustrating the step-by-step procedures, this is the perfect tool for the arsenal of any After Effects user, from novice to advanced." - Michele Yamazaki, Vice President Marketing and Web Development Czarina, Toolfarm.com

Compose eye-popping After Effects projects quickly and creatively with dozens of concise, step-by-step tutorials accompanied by vivid 4-color illustration. Covering features new to CS5 such as Freeform AE, Refine Matte, Roto Brush, and more, this book clearly explains how to perform advanced, typically timeconsuming tasks in simplified, quick steps.

- \* Create an entire 3D planet scene from scratch
- \* Create true 3D text

\* Make smoke, snow, rain, chocolate, molten gold, and more from scratch with particles

- \* Create animated growing vines
- \* Fake a tilt shift effect, and so much more

The companion DVD includes project files allowing you to work alongside the exercises in the book, as well as QuickTime movies displaying the techniques shown in the book.

Chad Perkins is an award winning software trainer, as well as a filmmaker, musician, and visual effects artist. He is also the creator/owner of Movies and Computers (moviesandcomputers.com), which provides training in independent filmmaking. He is an Adobe Certified Instructor in After Effects, Photoshop, Illustrator, and Premiere. Chad is also the author of the book The After Effects Illusionist (Focal Press, 2009).

**L** [Download](http://mbooknom.men/go/best.php?id=0240522028) [How to Cheat in After Effects ...pdf](http://mbooknom.men/go/best.php?id=0240522028)

**[Read Online](http://mbooknom.men/go/best.php?id=0240522028)** [How to Cheat in After Effects ...pdf](http://mbooknom.men/go/best.php?id=0240522028)

# **How to Cheat in After Effects**

By Chad Perkins

### **How to Cheat in After Effects** By Chad Perkins

"How to Cheat in After Effects is an easy-to-follow book that lets you in on all of the little secrets to create those commonly needed effects with ease and speed. With clear pictures illustrating the step-by-step procedures, this is the perfect tool for the arsenal of any After Effects user, from novice to advanced." - Michele Yamazaki, Vice President Marketing and Web Development Czarina, Toolfarm.com

Compose eye-popping After Effects projects quickly and creatively with dozens of concise, step-by-step tutorials accompanied by vivid 4-color illustration. Covering features new to CS5 such as Freeform AE, Refine Matte, Roto Brush, and more, this book clearly explains how to perform advanced, typically timeconsuming tasks in simplified, quick steps.

- \* Create an entire 3D planet scene from scratch
- \* Create true 3D text
- \* Make smoke, snow, rain, chocolate, molten gold, and more from scratch with particles
- \* Create animated growing vines
- \* Fake a tilt shift effect, and so much more

The companion DVD includes project files allowing you to work alongside the exercises in the book, as well as QuickTime movies displaying the techniques shown in the book.

Chad Perkins is an award winning software trainer, as well as a filmmaker, musician, and visual effects artist. He is also the creator/owner of Movies and Computers (moviesandcomputers.com), which provides training in independent filmmaking. He is an Adobe Certified Instructor in After Effects, Photoshop, Illustrator, and Premiere. Chad is also the author of the book The After Effects Illusionist (Focal Press, 2009).

#### **How to Cheat in After Effects By Chad Perkins Bibliography**

- Sales Rank: #1303166 in Books
- Published on: 2010-10-13
- Original language: English
- Number of items: 1
- Dimensions: 1.20" h x 7.40" w x 9.50" l, 1.98 pounds
- Binding: Paperback
- 352 pages

**L** [Download](http://mbooknom.men/go/best.php?id=0240522028) [How to Cheat in After Effects ...pdf](http://mbooknom.men/go/best.php?id=0240522028)

**[Read Online](http://mbooknom.men/go/best.php?id=0240522028)** [How to Cheat in After Effects ...pdf](http://mbooknom.men/go/best.php?id=0240522028)

### **Editorial Review**

#### About the Author

Chad Perkins is an Adobe Certified Instructor and Expert in Photoshop, Illustrator, InDesign, Acrobat, After Effects, Premiere, and was one of the first in the world to be a Certified Expert in Adobe Encore DVD. Chad also owns Aveconta, an architectural rendering studio that creates photo-realistic renders from AutoCAD drawings and blueprints. Chad served for over two years as the Digital 3D and Animation Specialist at a leading lenticular art creation facility in Southern California, where he produced finished art for Warner Brothers, Paramount, and Disney, among others. True to his passion for movies and animation, Chad is currently directing and producing an all-CGI short film.

### **Users Review**

#### **From reader reviews:**

#### **Thelma Burke:**

Book is to be different per grade. Book for children right up until adult are different content. We all know that that book is very important for all of us. The book How to Cheat in After Effects has been making you to know about other know-how and of course you can take more information. It is quite advantages for you. The book How to Cheat in After Effects is not only giving you more new information but also for being your friend when you truly feel bored. You can spend your spend time to read your book. Try to make relationship with the book How to Cheat in After Effects. You never truly feel lose out for everything in case you read some books.

#### **Mary Stockton:**

Information is provisions for people to get better life, information currently can get by anyone from everywhere. The information can be a know-how or any news even a problem. What people must be consider whenever those information which is in the former life are challenging to be find than now is taking seriously which one is acceptable to believe or which one the resource are convinced. If you get the unstable resource then you get it as your main information you will see huge disadvantage for you. All those possibilities will not happen inside you if you take How to Cheat in After Effects as your daily resource information.

#### **Susan Frame:**

Do you have something that you enjoy such as book? The guide lovers usually prefer to opt for book like comic, small story and the biggest one is novel. Now, why not trying How to Cheat in After Effects that give your entertainment preference will be satisfied through reading this book. Reading routine all over the world can be said as the method for people to know world considerably better then how they react in the direction of the world. It can't be claimed constantly that reading practice only for the geeky man but for all of you who wants to always be success person. So , for all you who want to start studying as your good habit, you may pick How to Cheat in After Effects become your current starter.

#### **David Perrin:**

Beside this kind of How to Cheat in After Effects in your phone, it can give you a way to get more close to the new knowledge or details. The information and the knowledge you are going to got here is fresh from the oven so don't end up being worry if you feel like an previous people live in narrow community. It is good thing to have How to Cheat in After Effects because this book offers to you personally readable information. Do you oftentimes have book but you do not get what it's all about. Oh come on, that will not end up to happen if you have this within your hand. The Enjoyable arrangement here cannot be questionable, including treasuring beautiful island. Techniques you still want to miss the item? Find this book and read it from currently!

# **Download and Read Online How to Cheat in After Effects By Chad Perkins #IBCU9KH5SF2**

# **Read How to Cheat in After Effects By Chad Perkins for online ebook**

How to Cheat in After Effects By Chad Perkins Free PDF d0wnl0ad, audio books, books to read, good books to read, cheap books, good books, online books, books online, book reviews epub, read books online, books to read online, online library, greatbooks to read, PDF best books to read, top books to read How to Cheat in After Effects By Chad Perkins books to read online.

## **Online How to Cheat in After Effects By Chad Perkins ebook PDF download**

### **How to Cheat in After Effects By Chad Perkins Doc**

**How to Cheat in After Effects By Chad Perkins Mobipocket**

**How to Cheat in After Effects By Chad Perkins EPub**